## **Deptt. Of EEE Virtual Lab Experiments**

## **Sem: III EEE Lab: Network Theory(EE-223-F)**

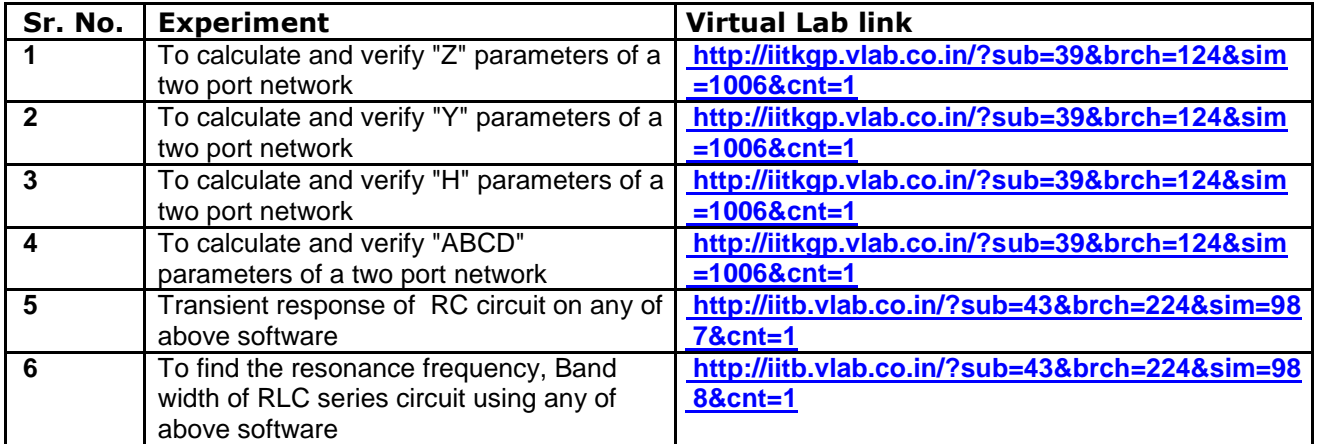